平塚市LINE公式アカウントの受信画面のご案内

〇リニューアル後の画面イメージ

メニュー① メニュー②

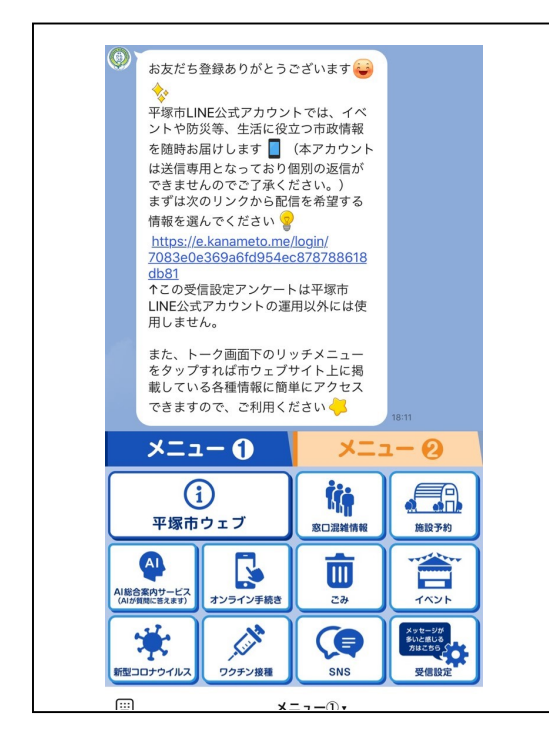

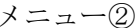

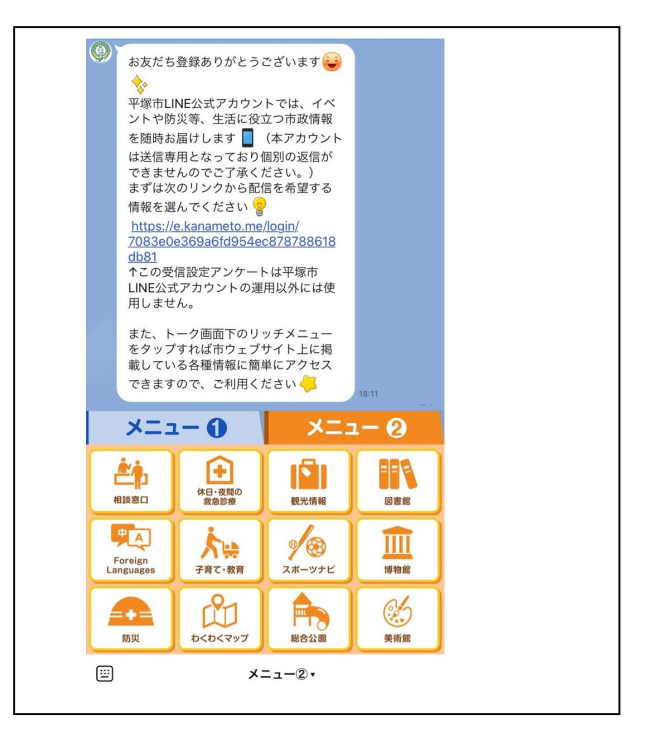

〇受信するジャンルの選択方法

メニュー① 画面の表示 ジャンルの選択画面

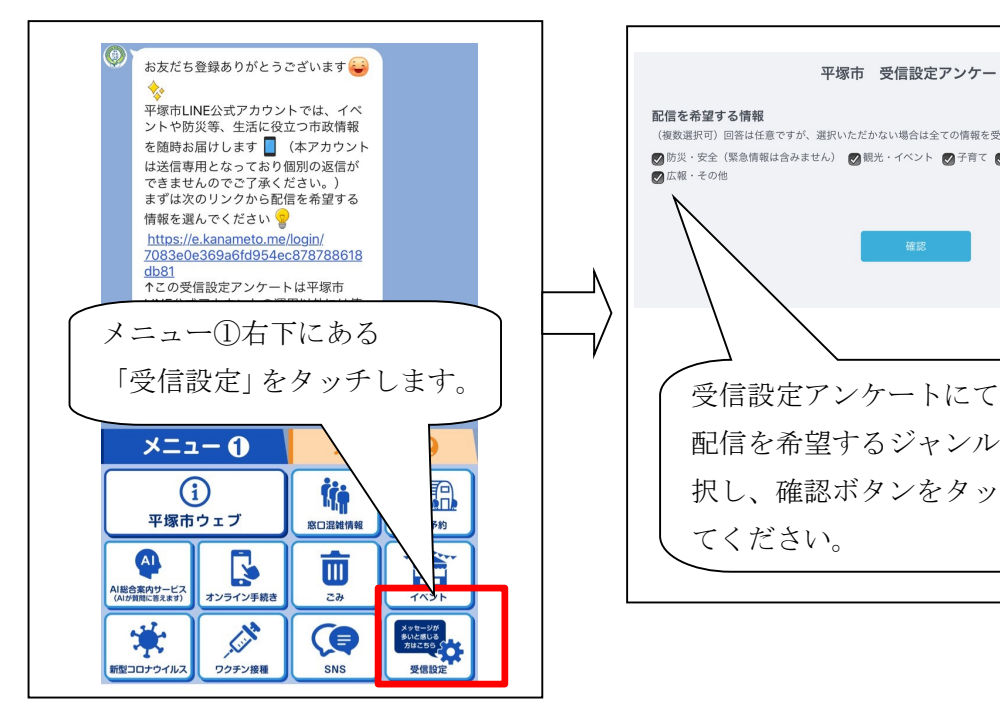

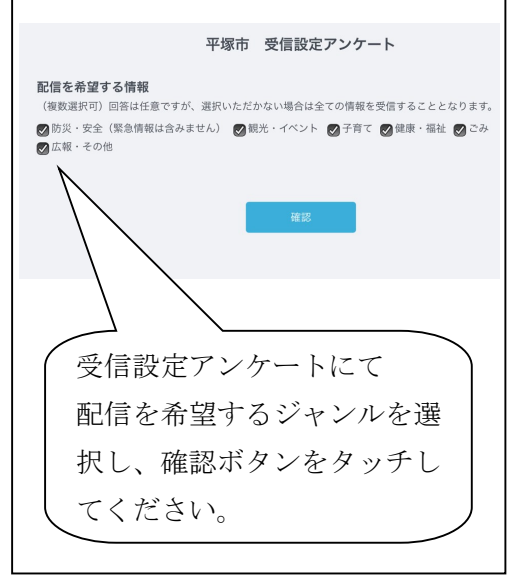